# SGOC'SSE'S SO D'ESCLESSES

#### Galak-Z, Forever: Building Space-Dungeons Organically

#### **Zach Aikman** Lead Engineer // 17-BIT

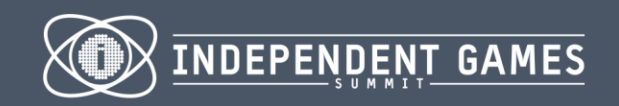

**GAME DEVELOPERS CONFERENCE** 

MOSCONE CENTER · SAN FRANCISCO, CA MARCH 2-6, 2015 · EXPO: MARCH 4-6, 2015

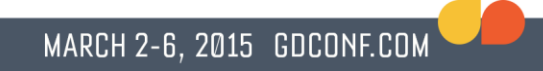

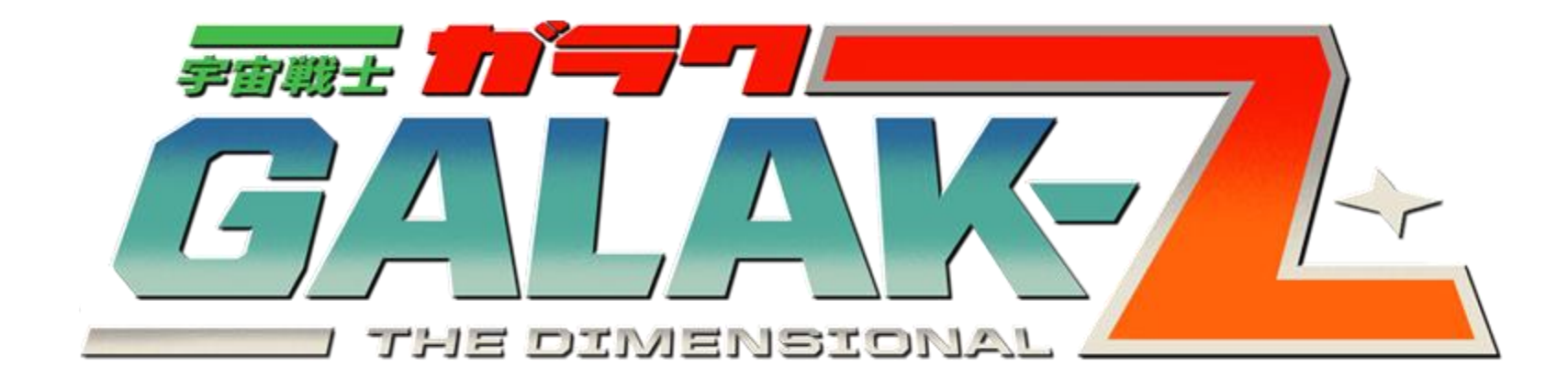

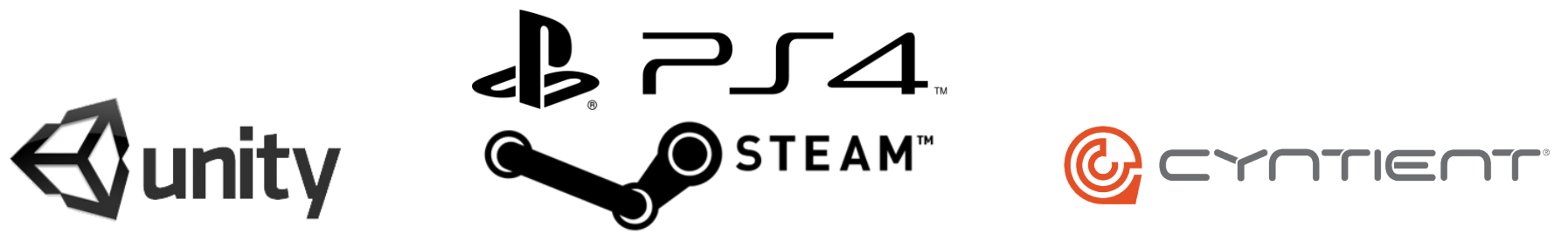

#### The 4th Cave

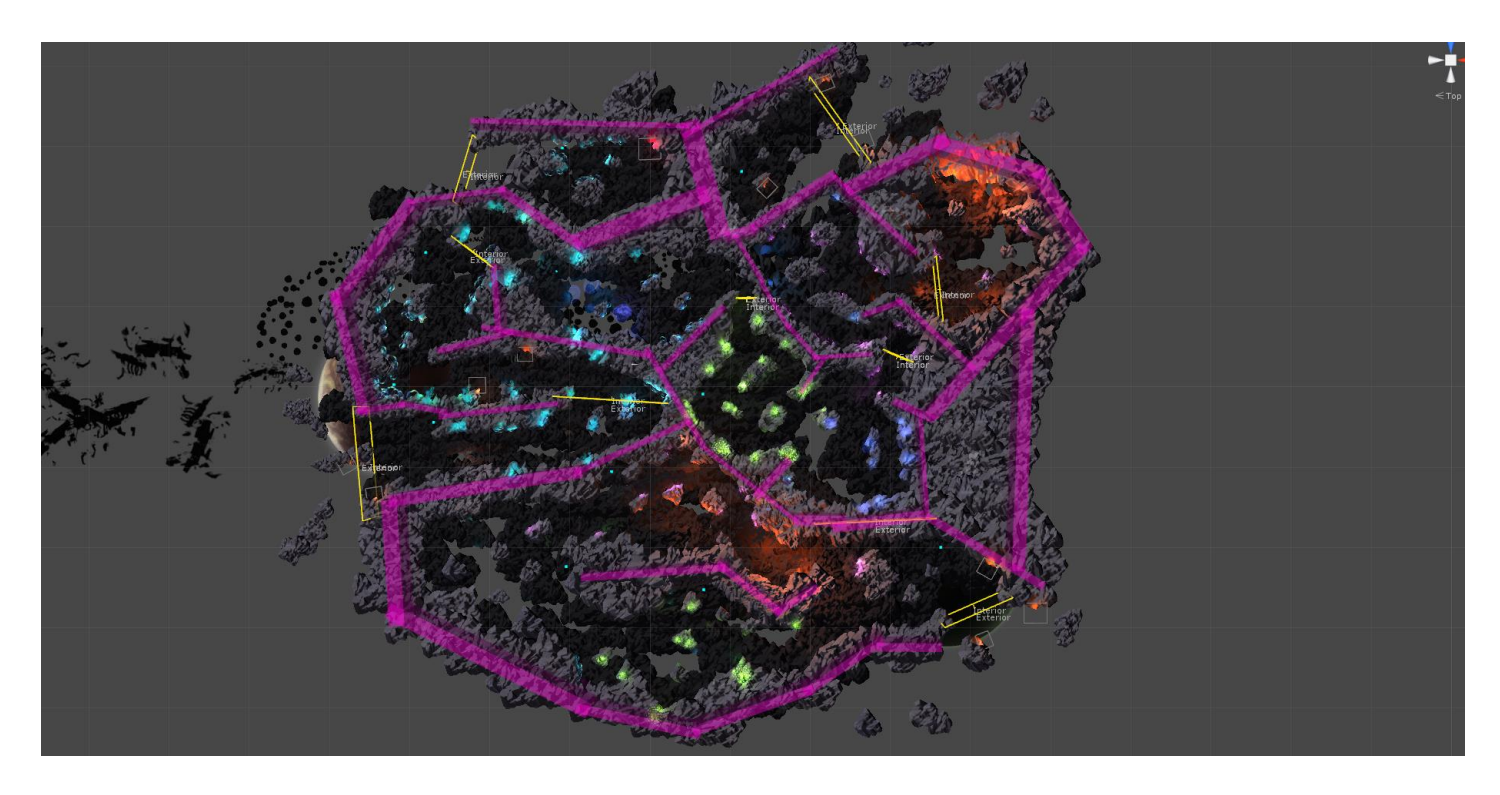

# How Systems Will Save Us

- Potential for control mastery
- Complex interaction of simple systems
- Ambience and aesthetics of dungeon regions
- Exploration of unknown spaces

#### Cellular Automata

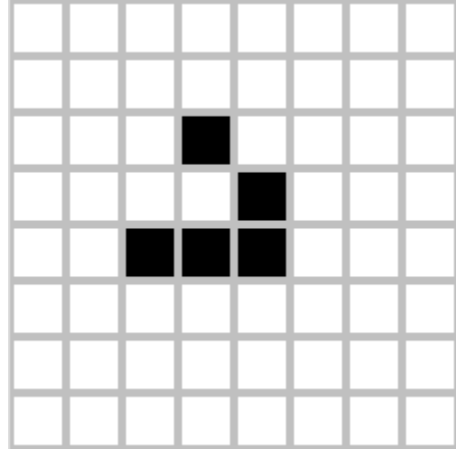

Glider Seal

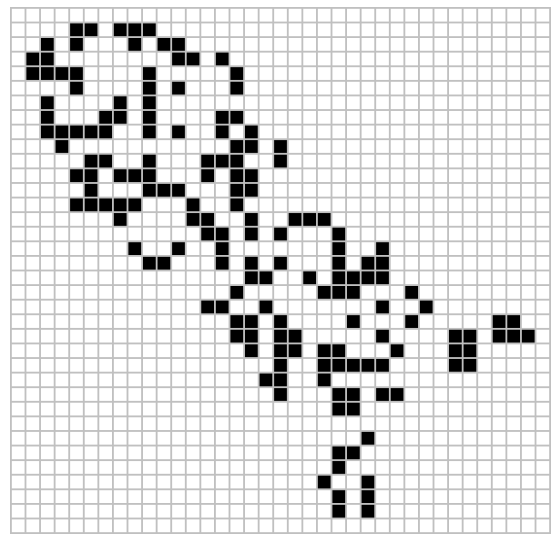

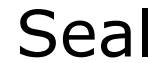

#### Cellular Automata

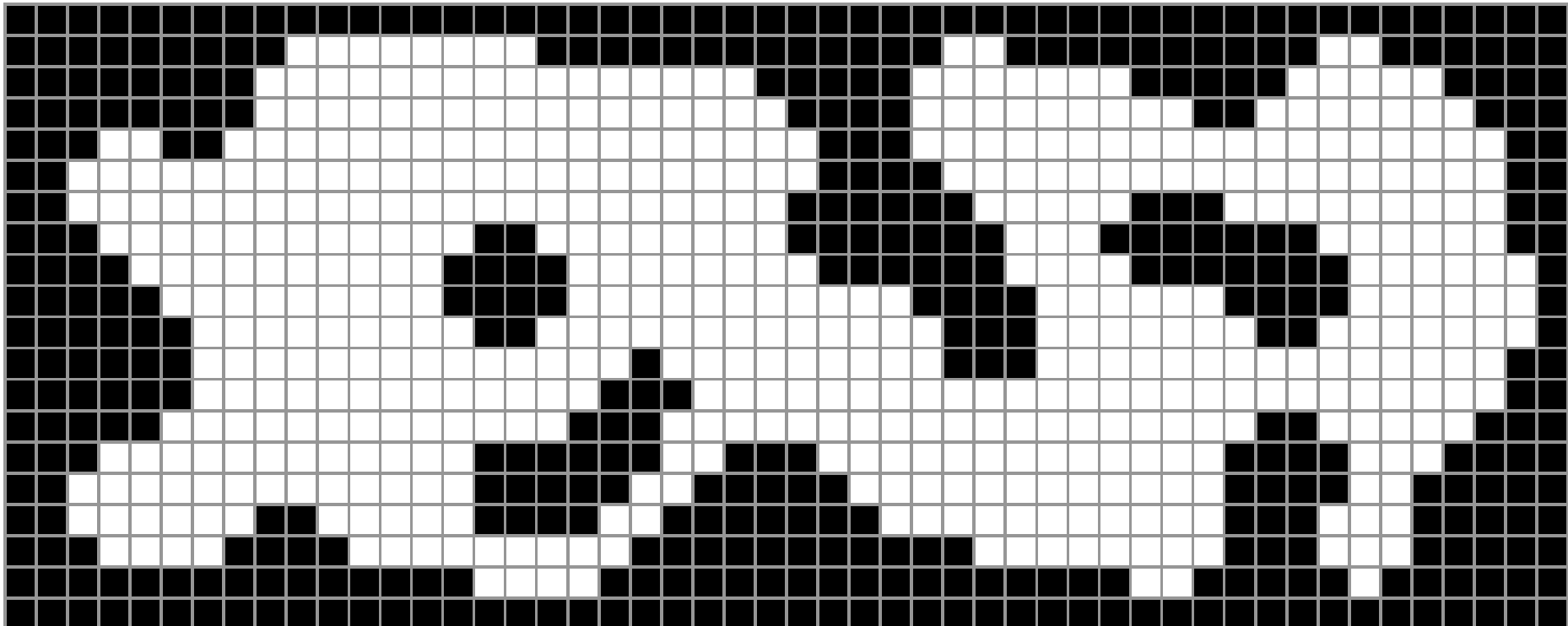

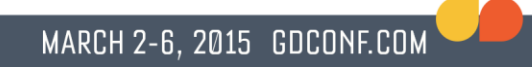

#### Cellular Automata

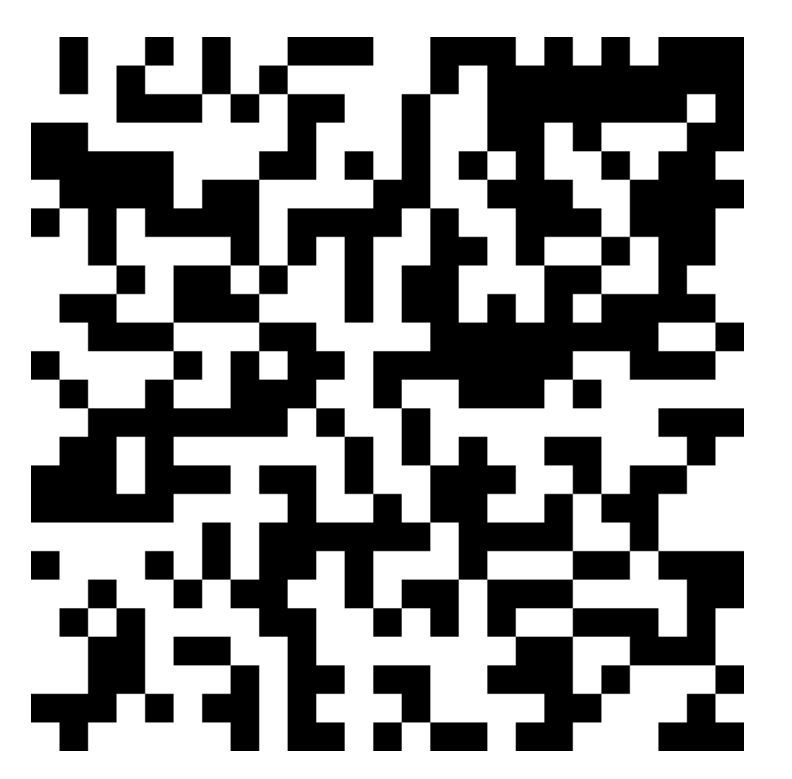

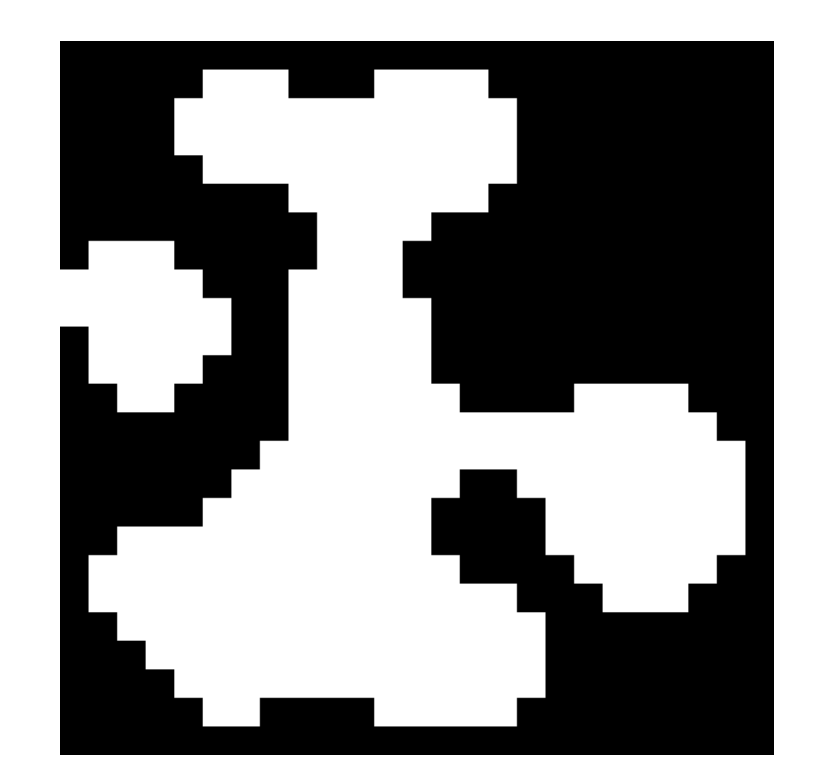

X

# Cool! We're done, right?

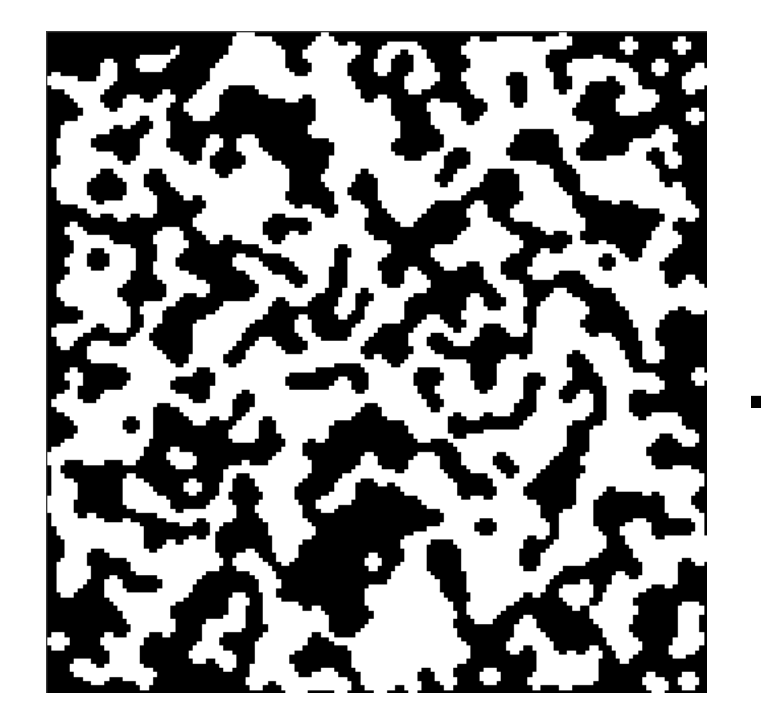

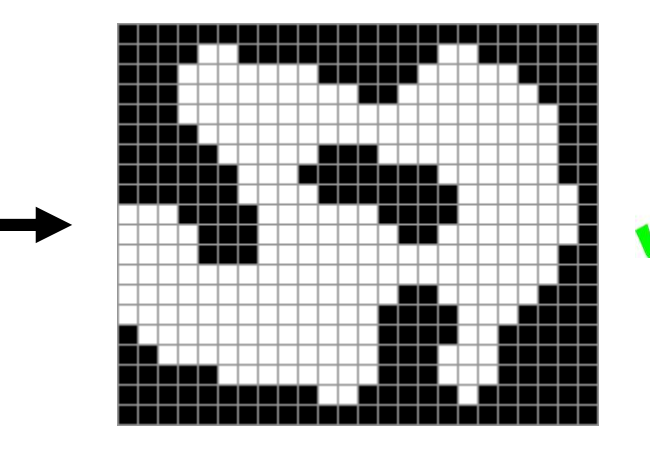

#### Binary Space Partitioning

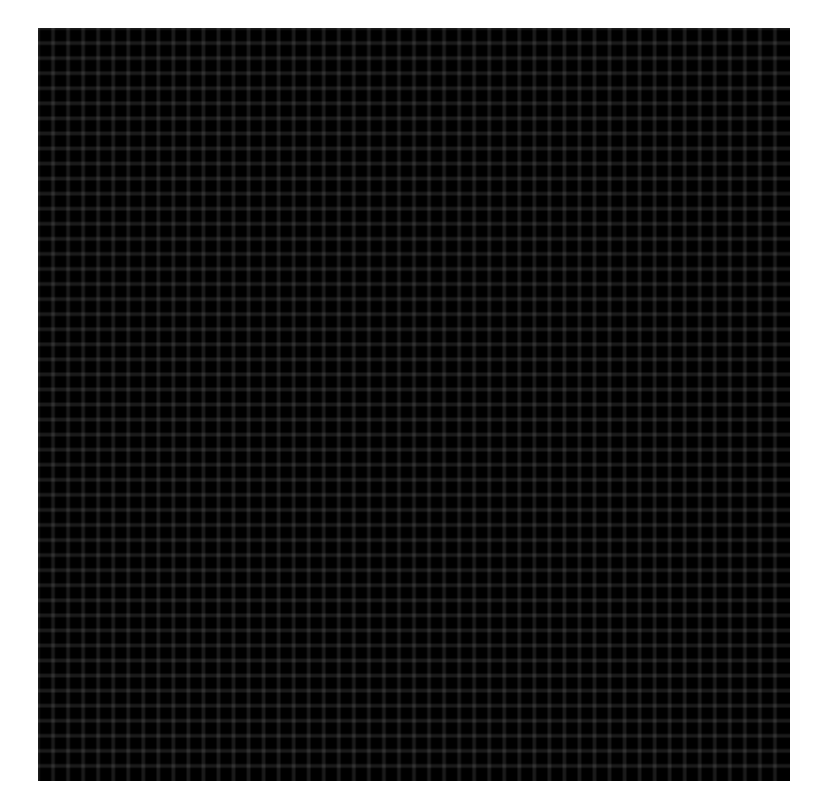

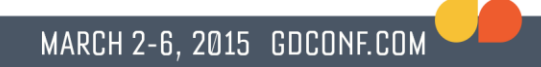

#### Minimum Spanning Tree

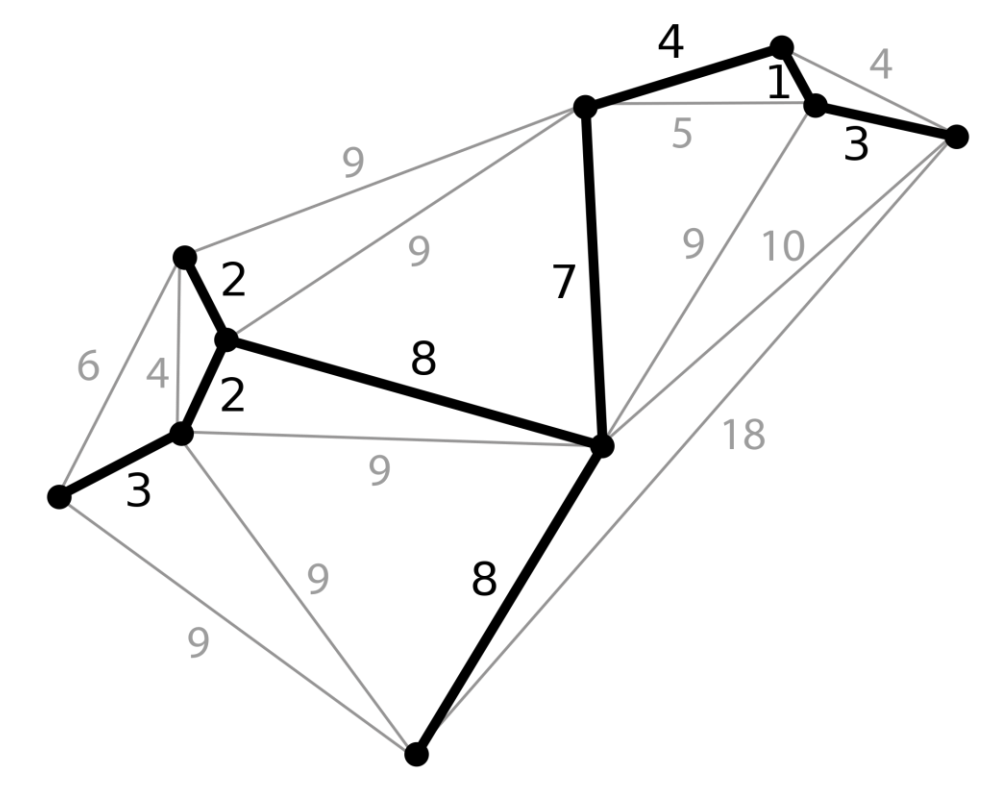

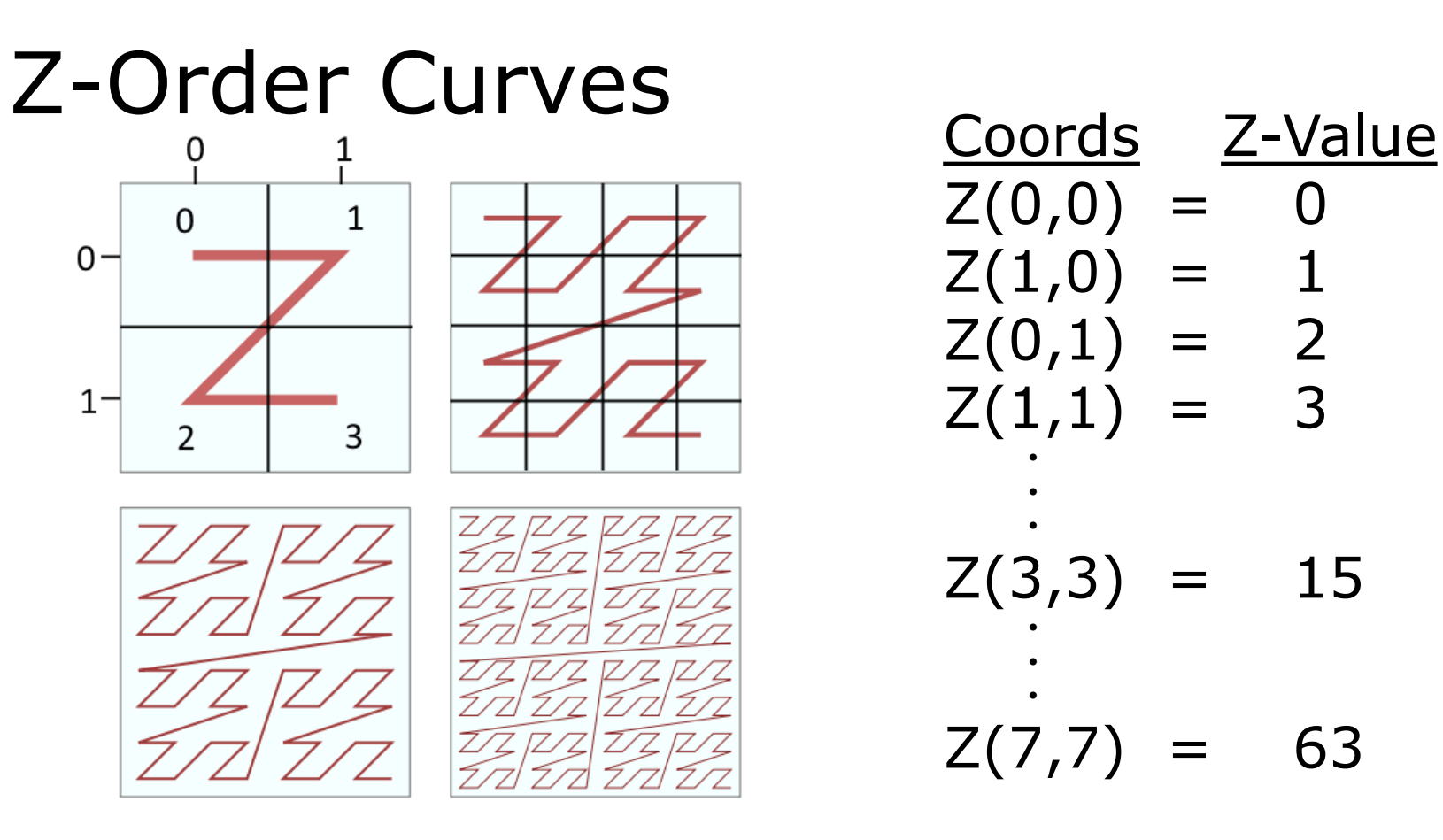

 $Z(0,0) = 0$  $Z(1,0) =$  $Z(0,1) = 2$  $Z(1,1) = 3$ • • •  $Z(3,3) = 15$ • • •  $Z(7,7) = 63$ 

# Hilbert Curves *//convert (x,y) to d*

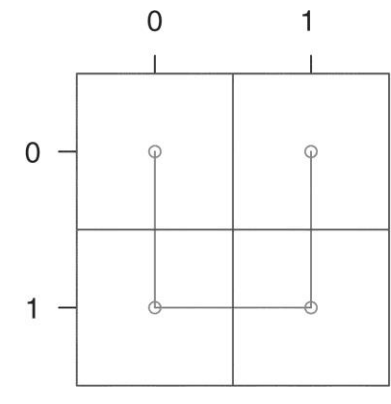

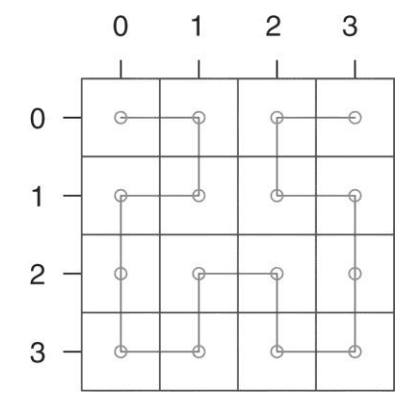

4 6 8 10 12 14

5  $123$ 6  $\Omega$  $\overline{4}$ 

 $\Omega$ 

2

3

4

5

6

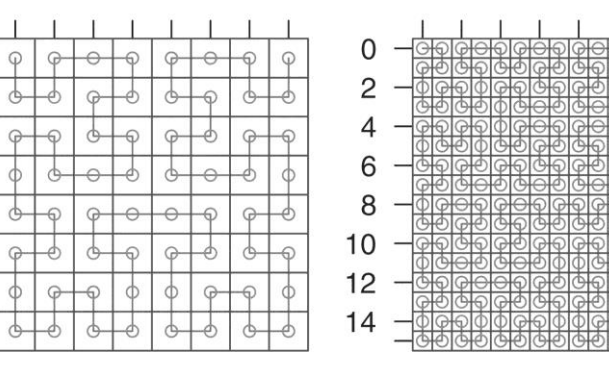

 $\overline{7}$ 

 $\mathbf{0}$ 2 int xy2d (int n, int x, int y)  $\{$ int rx, ry, s,  $d=0$ ; for  $(s = n/2; s > 0; s / = 2)$  {  $rx = (x \& s) > 0;$  $ry = (y \& s) > 0;$ d += s \* s \* ( $(3 * rx)$  ^ ry); rot(s, &x, &y, rx, ry); } return d; } *//convert d to (x,y)* void d2xy(int n, int d, int  $*x$ , int  $*y$ ) { int rx, ry,  $s, t = d$ ;  $*x = *y = 0;$ for  $(s = 1; s < n; s^* = 2)$  {  $rx = 1 \& (t / 2);$  $ry = 1 & (t \wedge rx);$ rot(s, x, y, rx, ry); \*x += s \* rx; \*y += s \* ry; t  $/ = 4;$ } }

#### Hilbert Curves

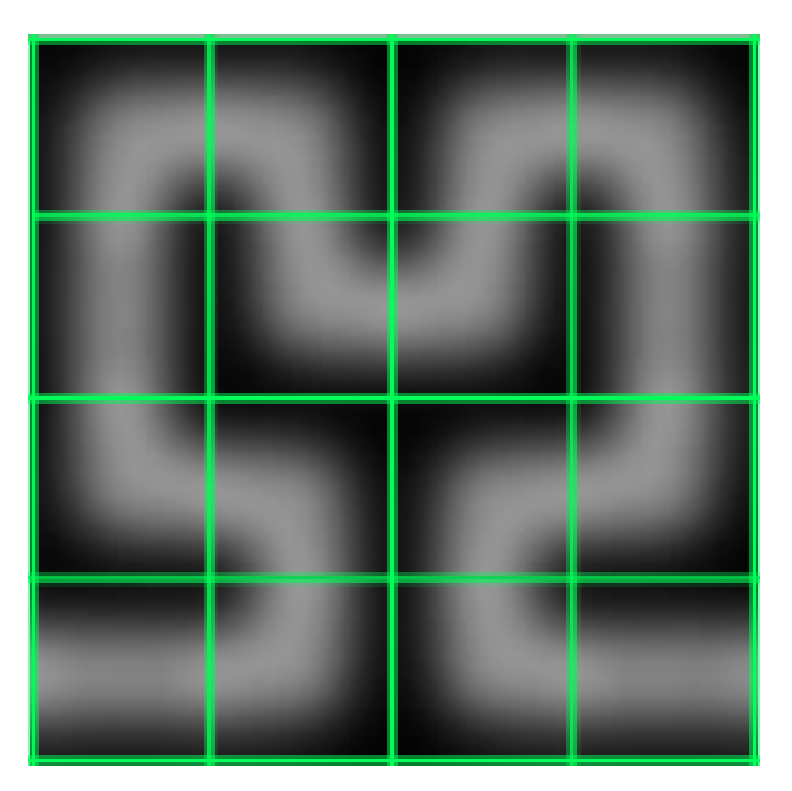

# Hilbert Curves

- Increase curve dimension to next power of 2
- Randomly offset the dungeon grid
- Start at  $d = 0$  and walk the curve until it lies within the grid
- If the curve goes off the grid, pick up where it comes back on
- If the curve cannot rejoin the main path when it reenters the grid, discard the lost cells

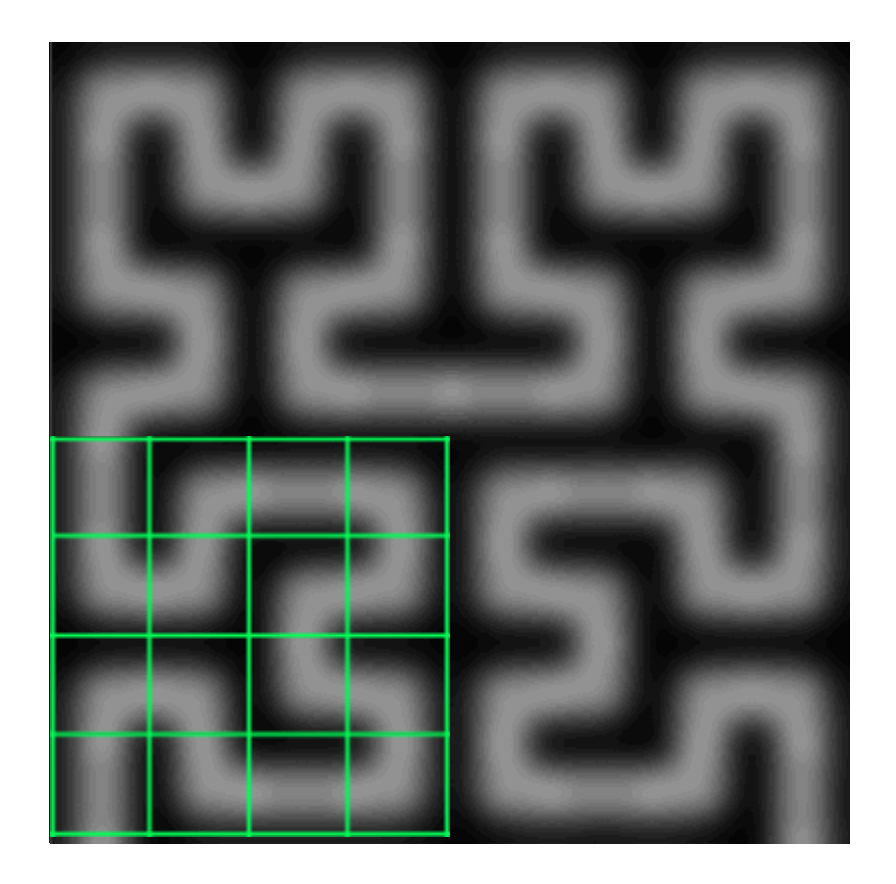

MARCH 2-6, 2015 GDCONF.COM

#### Dead Ends

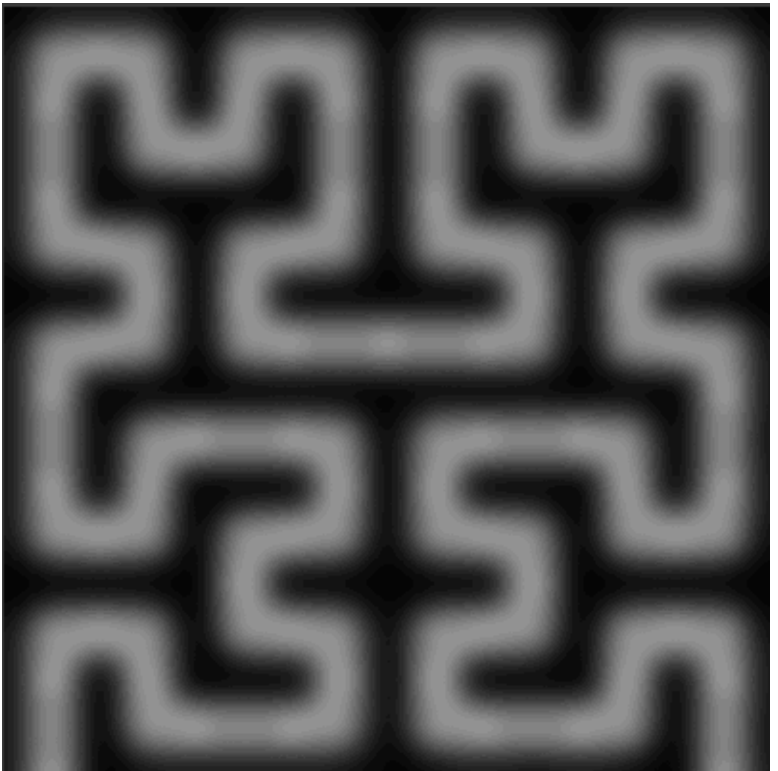

# Back to rooms

- Smaller grids  $(17x17)$
- Fixed exits
- Terrain adjustments
- Object nodes
- Metadata

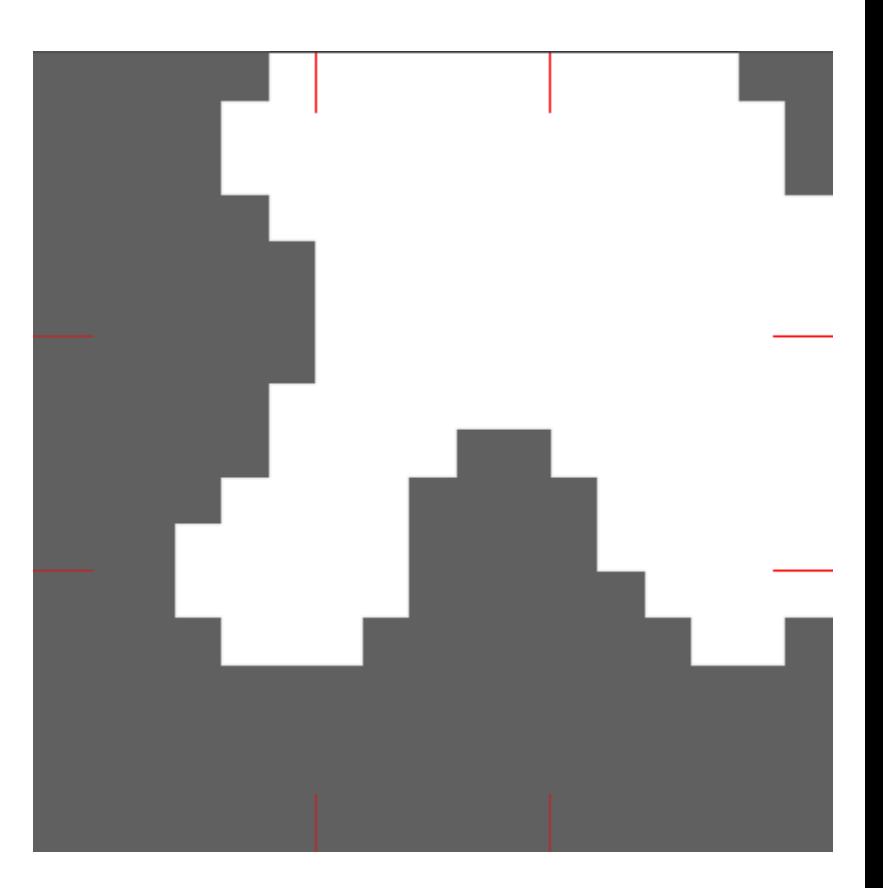

#### Room Template Editor

- Layer-based pixel painting
- Build button for quick previews

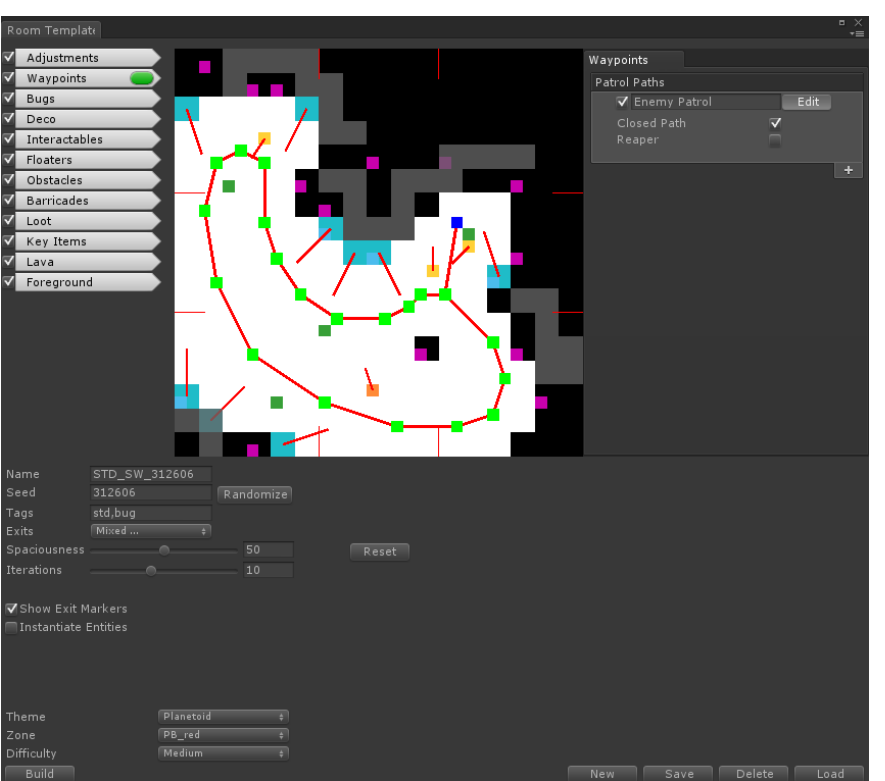

#### Like an onion

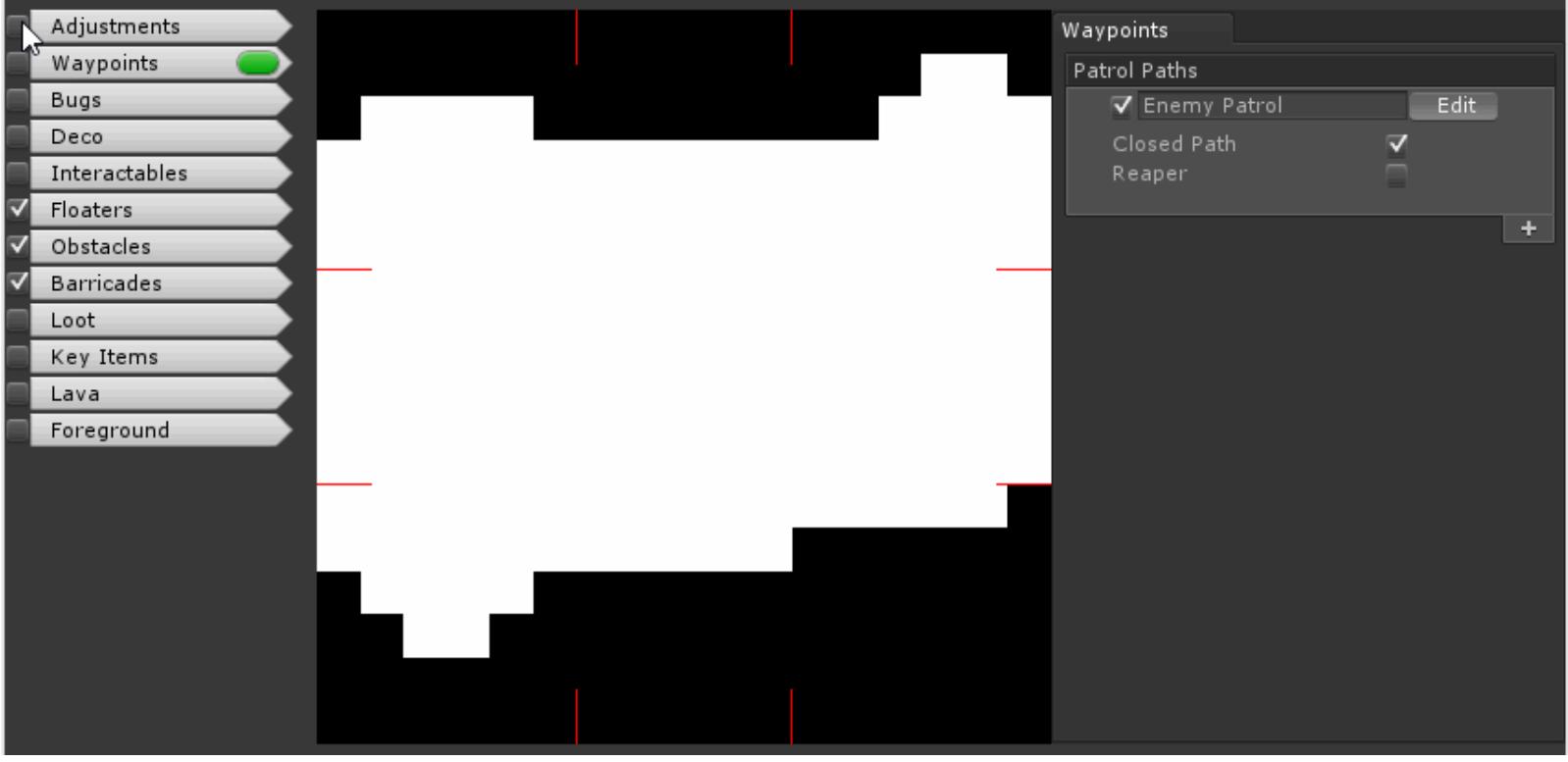

#### Room Previews

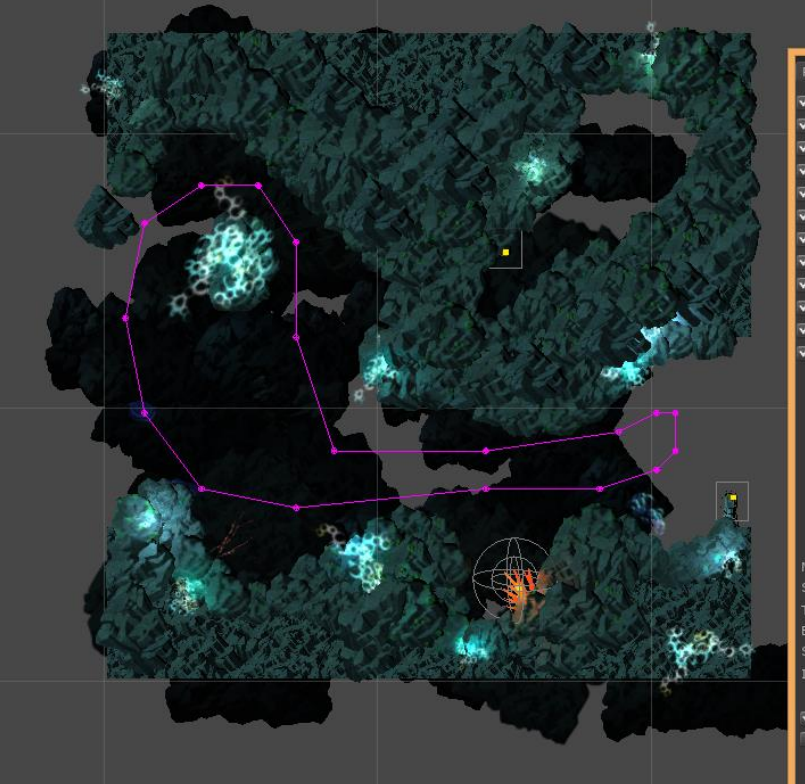

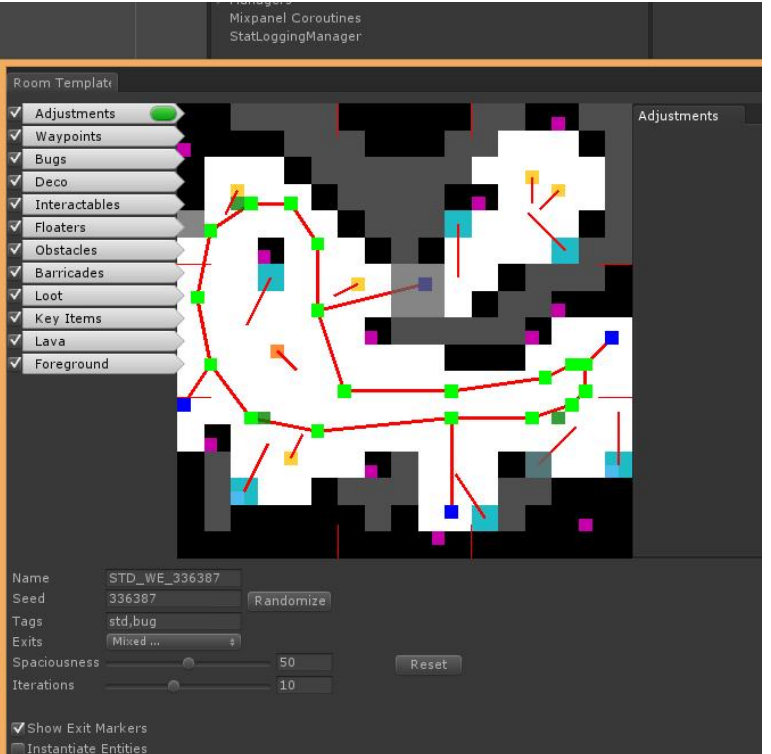

## Dungeon Zones

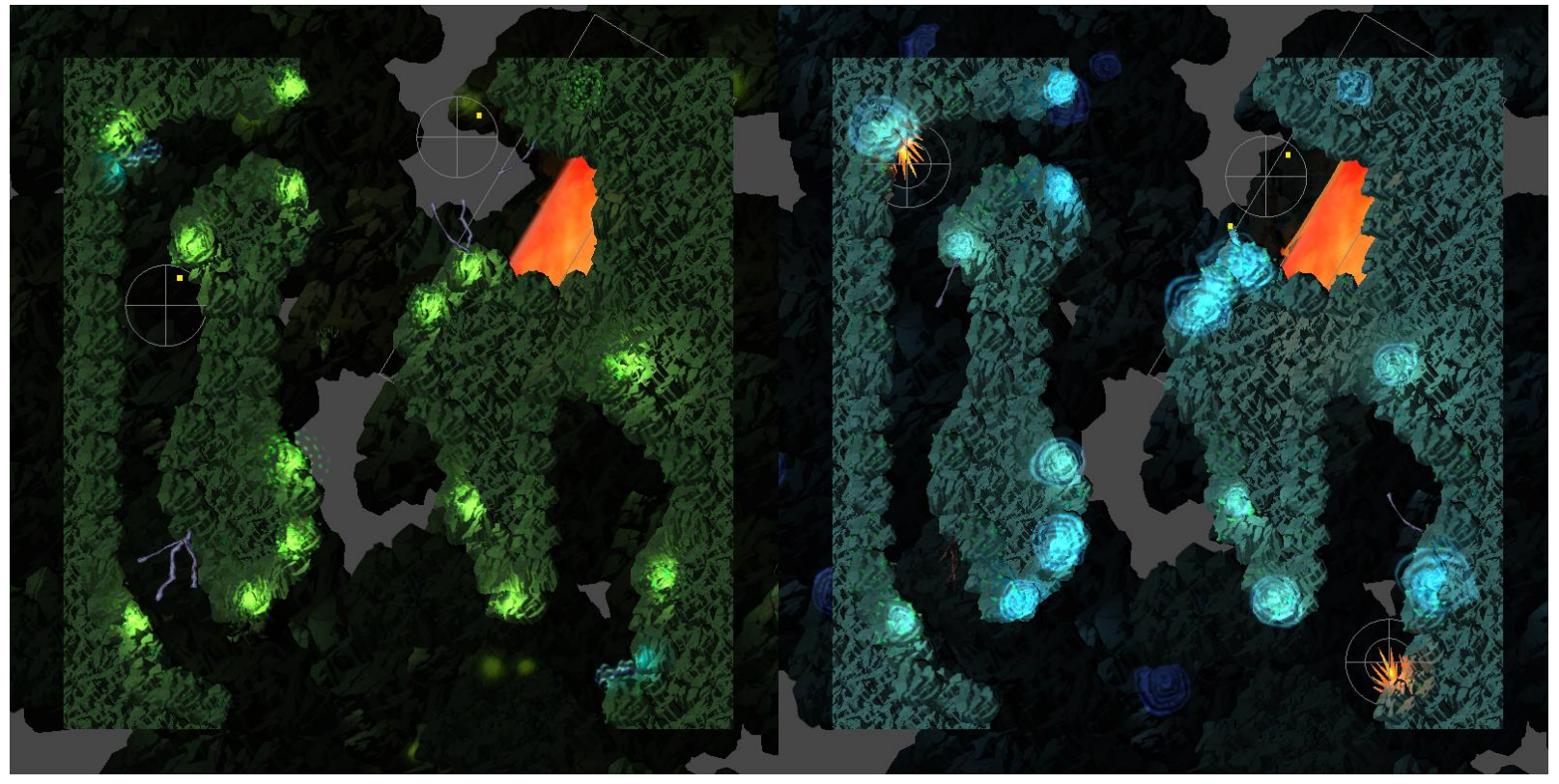

# Dungeon Zones

- Directional light color / intensity
- Background deco objects
- Interactable / obstacle prefabs
- Enemy types
- Loot types
- Max room count

#### Blocks to rocks

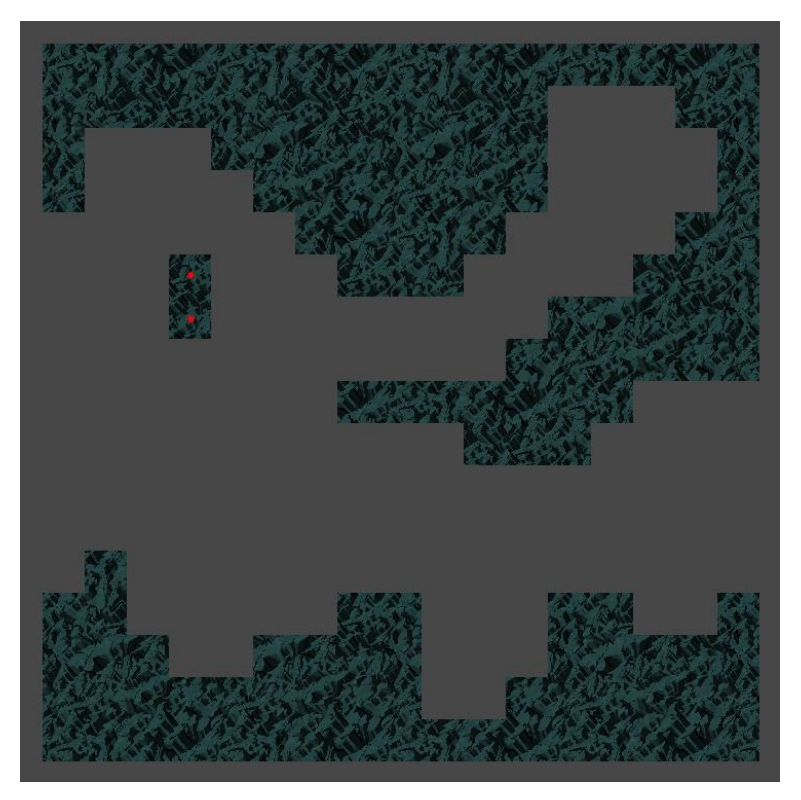

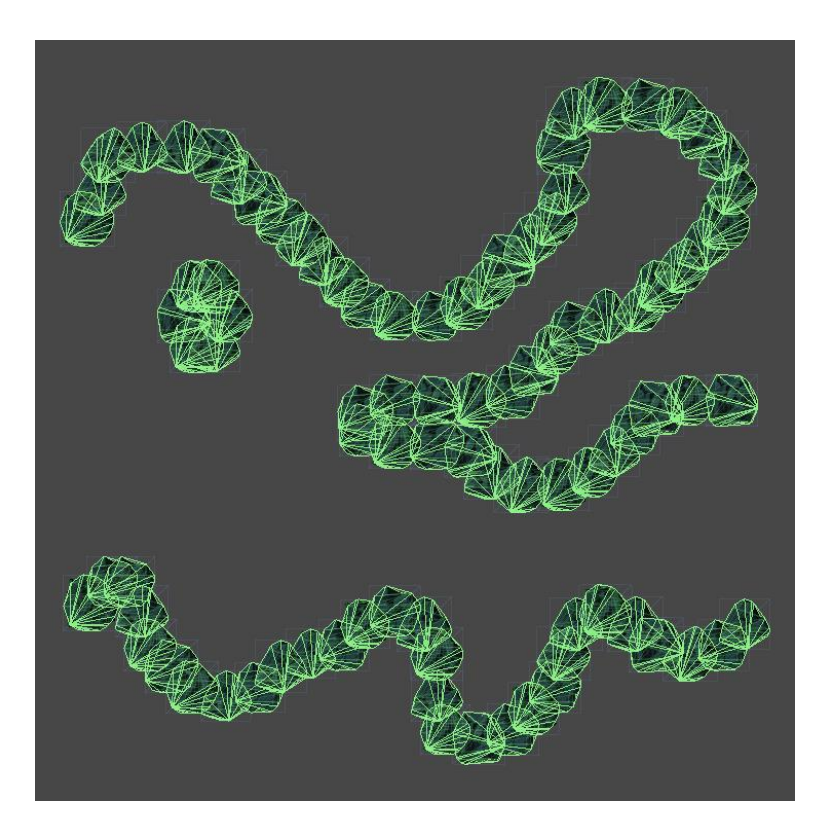

#### The Final Product

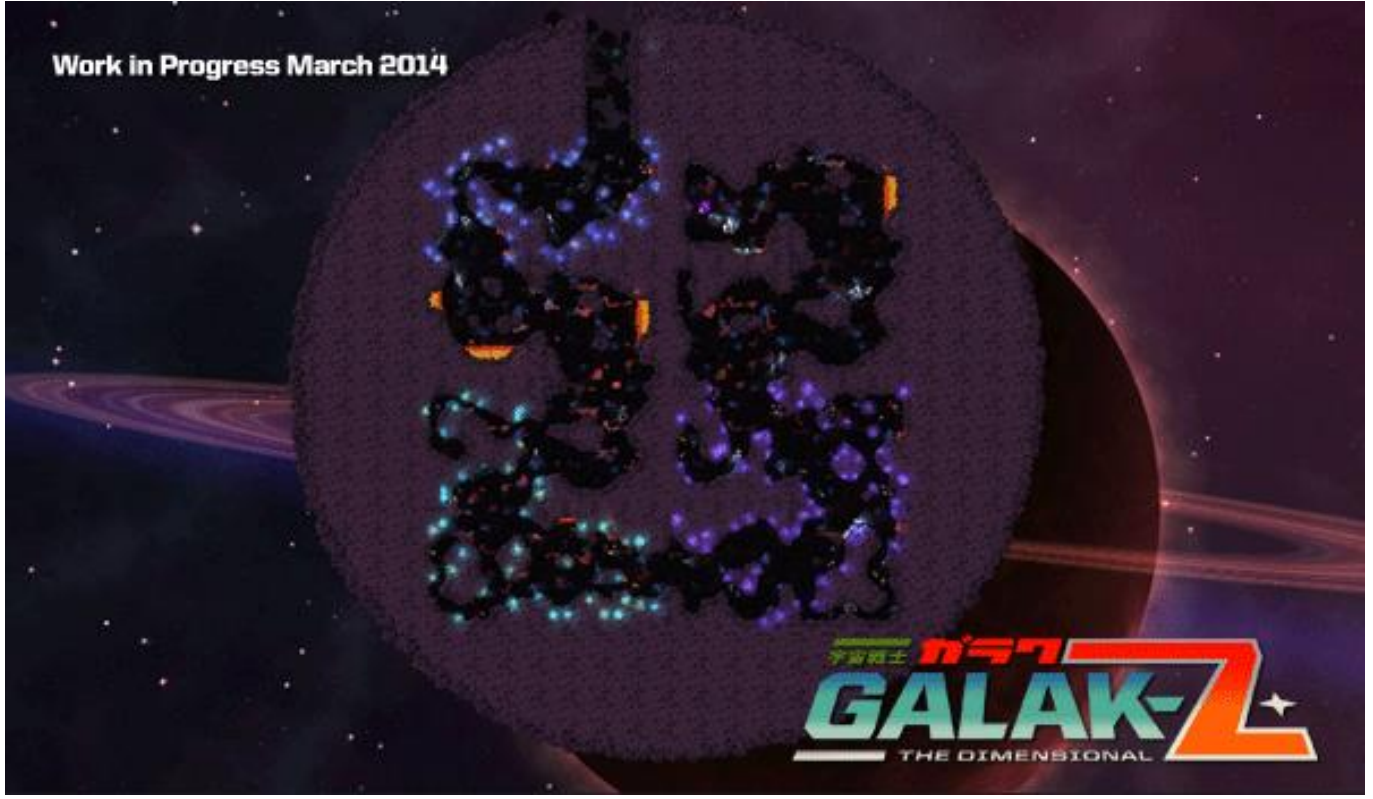

#### Space Hulks

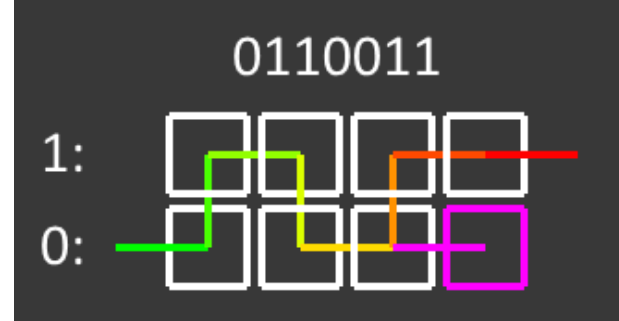

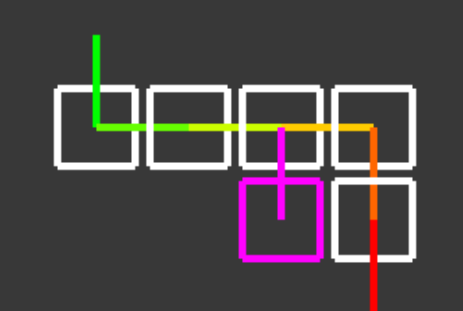

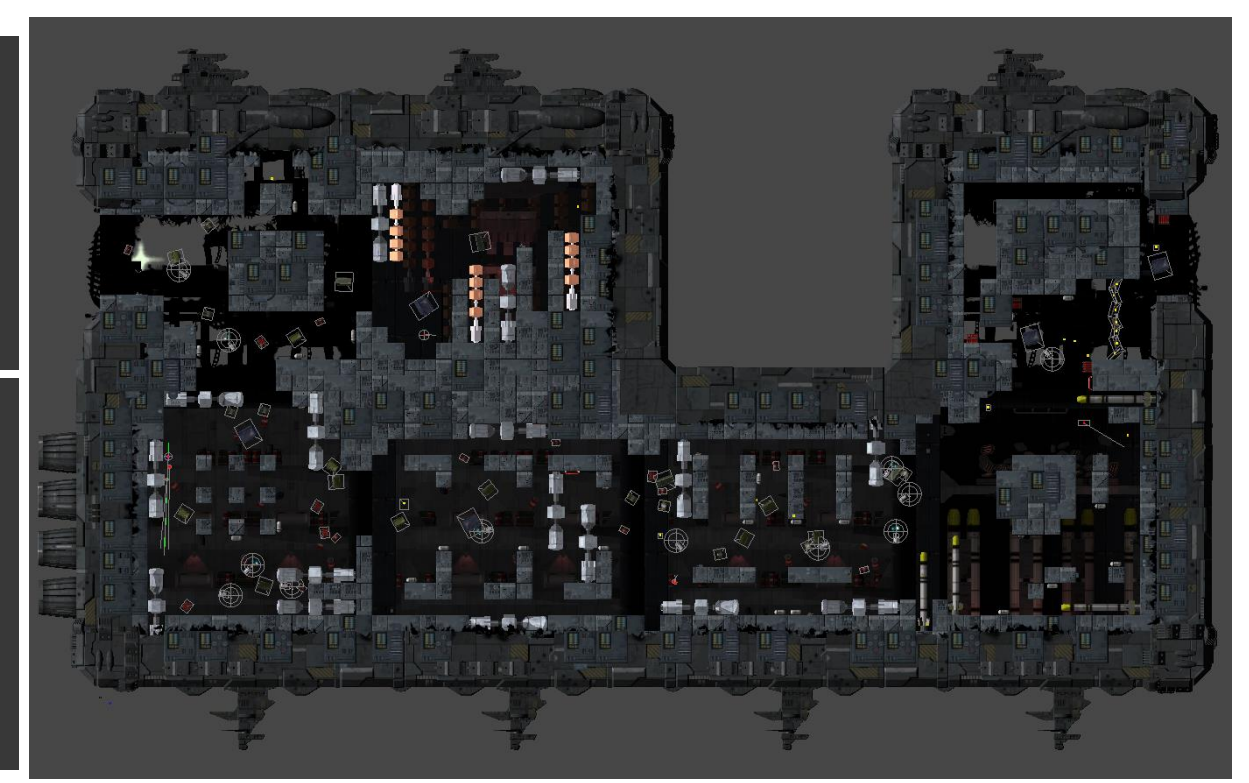

#### Pirate Bases

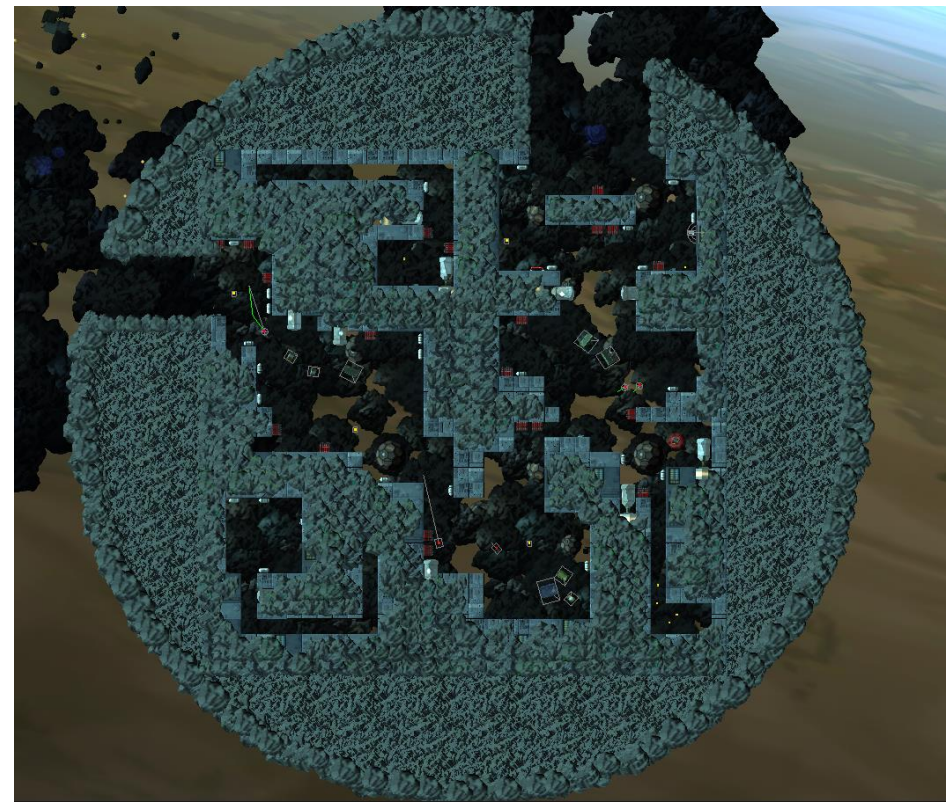

# Tips

- Use consistent frames of reference
- Draw pictures and keep them nearby
- Clear delegation of responsibilities

# Tips

- Externalize as much data as possible
- Begin with a small, hand-crafted level
- Refactor when your working memory is exhausted
- Don't be afraid to experiment and fail spectacularly

# Thank you!

Zach Aikman @TheZaikman zach@17-bit.com Lead Engineer // 17-BIT